## **Личный кабинет студента (ЛКС) в АИС Тандем https://lks.usla.ru/**

1. При входе в личный кабинет откроется страница с разделами:

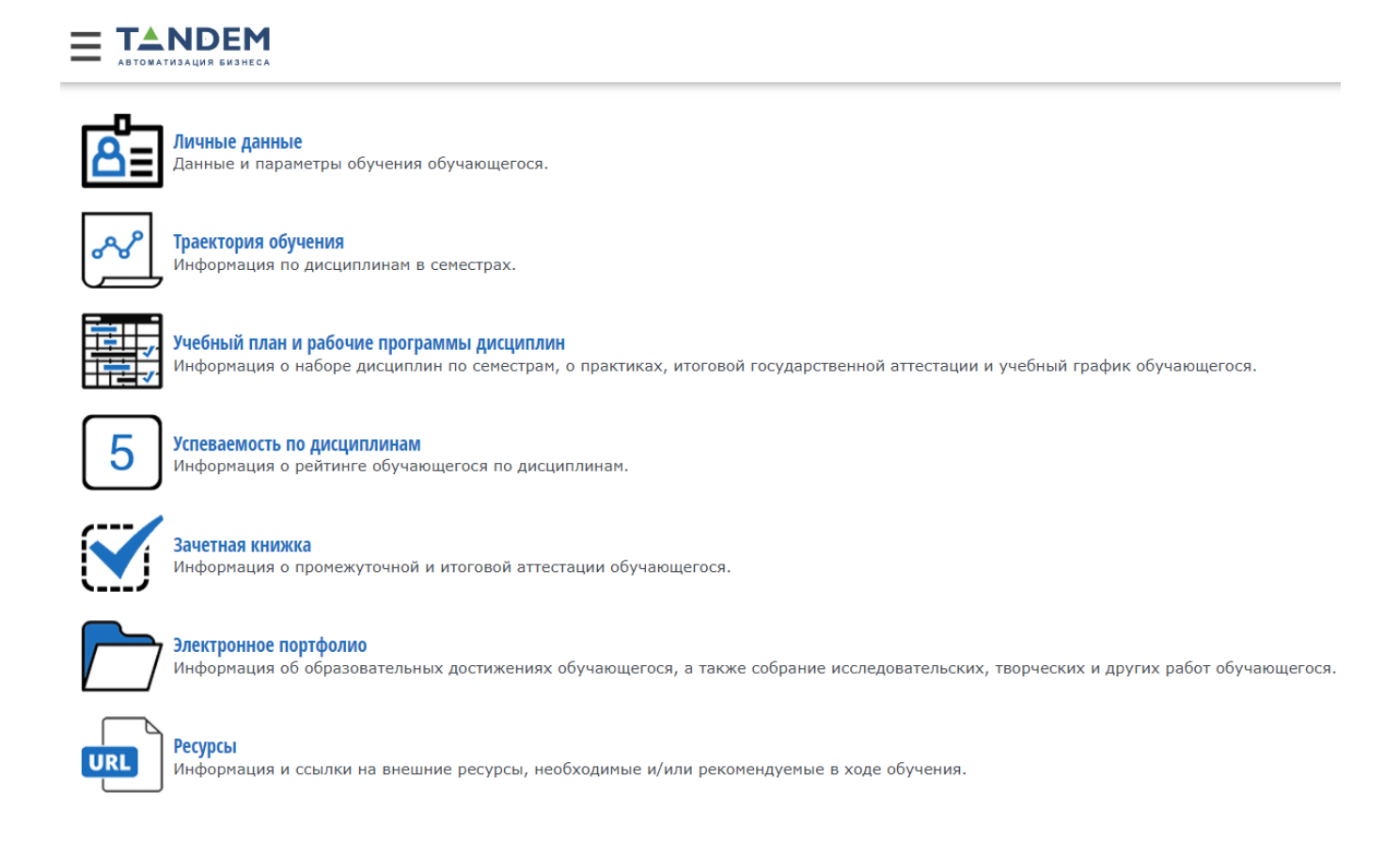

2. Раздел **«Личные данные»** импортируются из сведений, которые ведут учебные подразделения в АИС Тандеме (фото, дата рождения, образовательная программа, форма обучения, контакты и т.д.).

3. Раздел **«Траектория обучения»** содержит информацию по дисциплинам, которые подлежат изучению в очередном учебном году и сведения об их объеме:

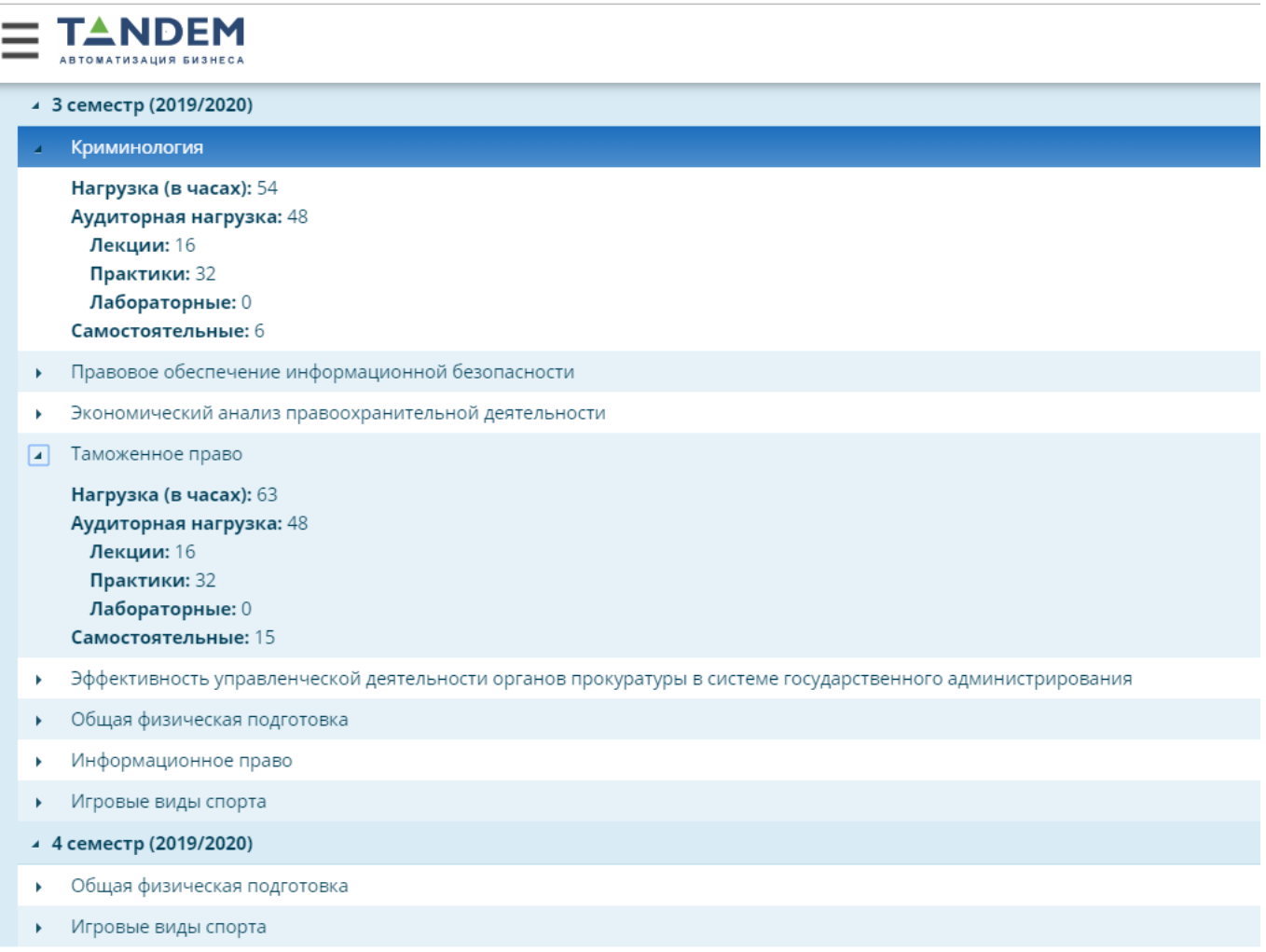

4. Раздел «Учебный план и рабочие программы дисциплин» служит для просмотра и выгрузки в формат Excel учебных планов и просмотра РПД по данному учебному плану, занесенных в АИС Тандем:

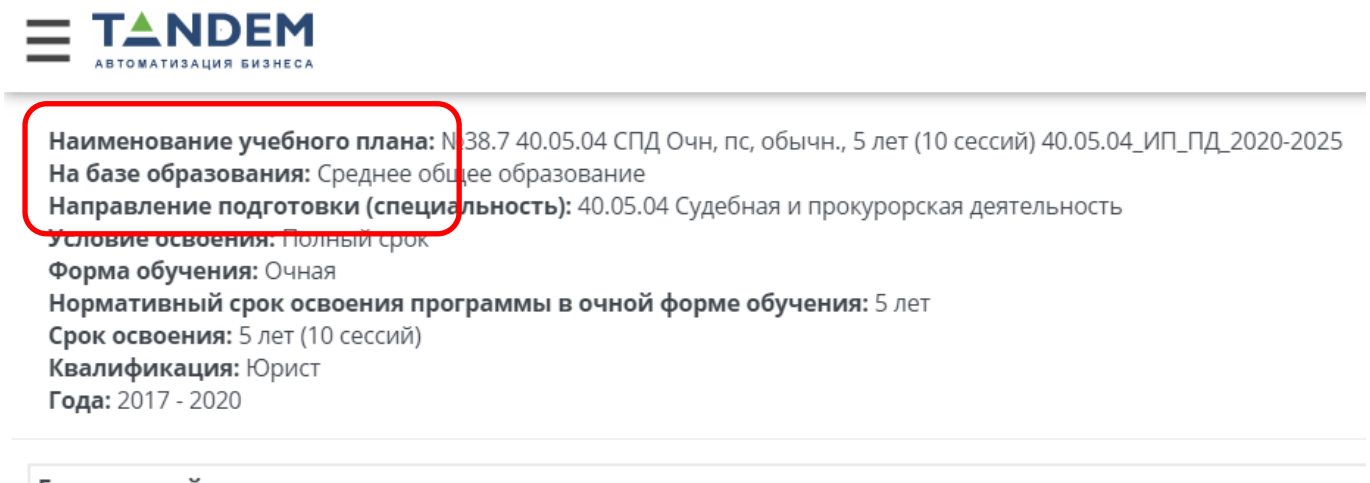

Гражданский процесс

Гражданский процесс

**Всего часов: 216** Из них: Аудиторных: 144 Самостоятельной работы: 36 Трудоемкость: 6 Форма контроля: Экзамен: 8 семестр Файл рабочей программы:

5. Раздел «Успеваемость по дисциплинам» содержит информацию по дисциплинам текущего учебного семестра, которая импортируется из журналов преподавателей:

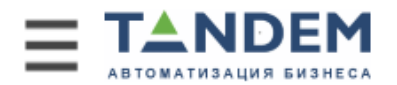

Поиск по дисциплине

## Игровые виды спорта (3 семестр)

Рейтинг: 0

Информационное право (3 семестр)

Рейтинг: 24

Криминология (3 семестр)

## Рейтинг: 24

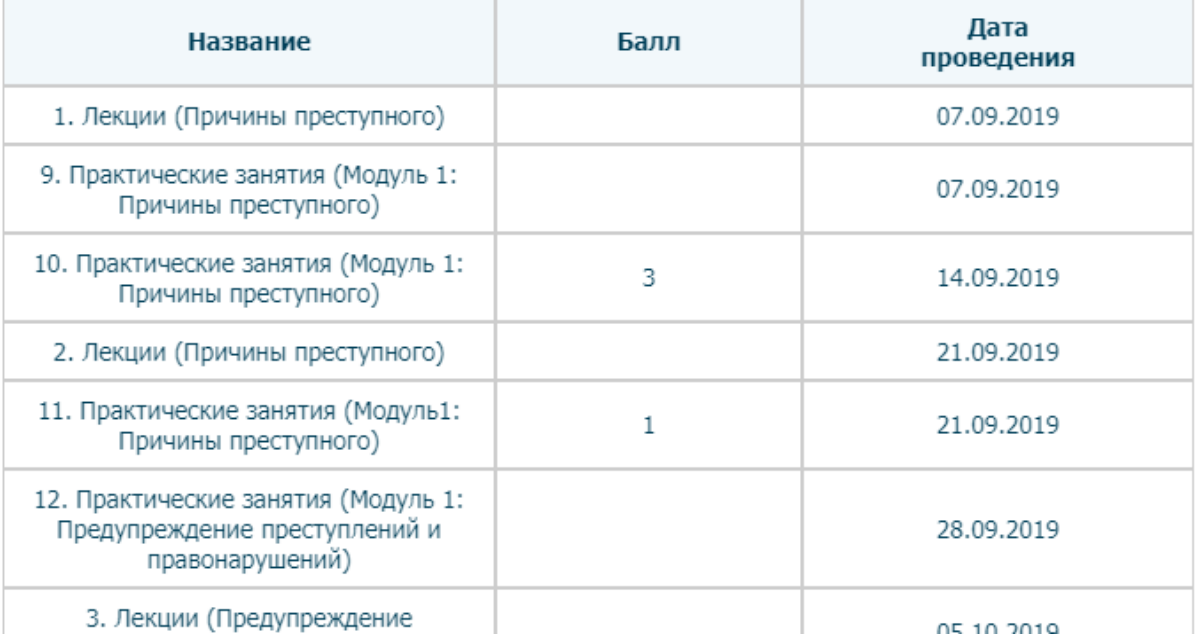

6. Раздел «З**ачетная книжка**» содержит информацию, которая импортируется из ведомостей промежуточной аттестации, внесенных в АИС Тандем:

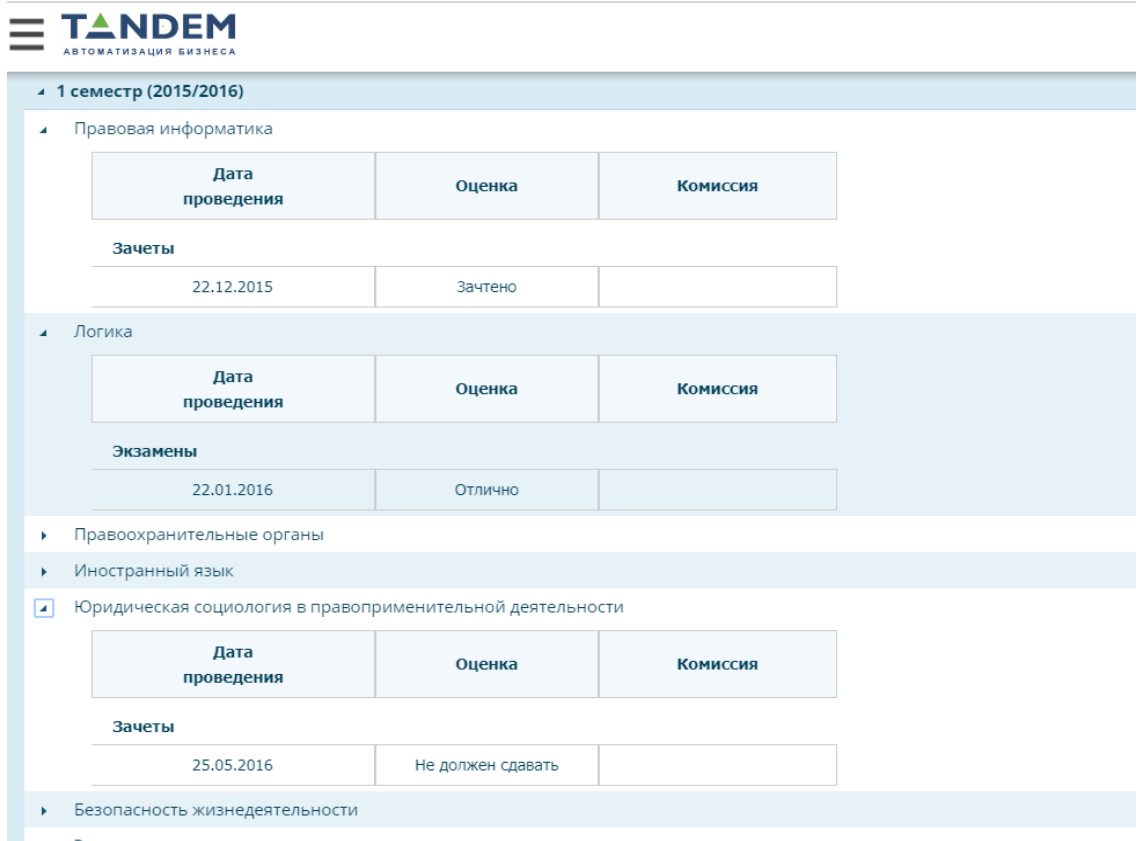

 $-8.12112133332$ 

7. Раздел **«Электронное портфолио»** содержит файлы в формате **\*.pdf** (см. инструкцию по ссылке «Правила заполнения электронного портфолио»**):**

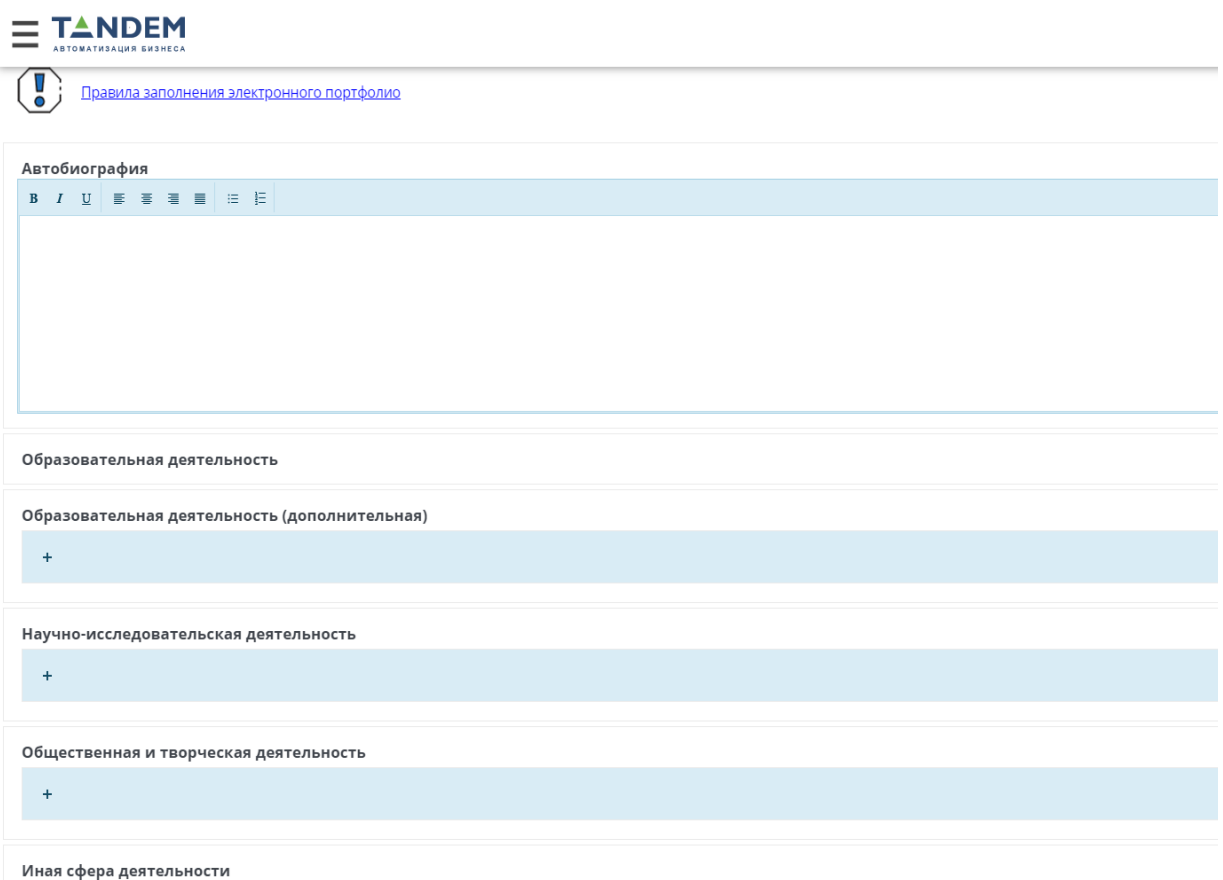

8. Раздел **«Ресурсы»** предоставляет возможность перейти на Учебный портал УрГЮУ, Официальный сайт УрГЮУ, Электронную библиотеку УрГЮУ:

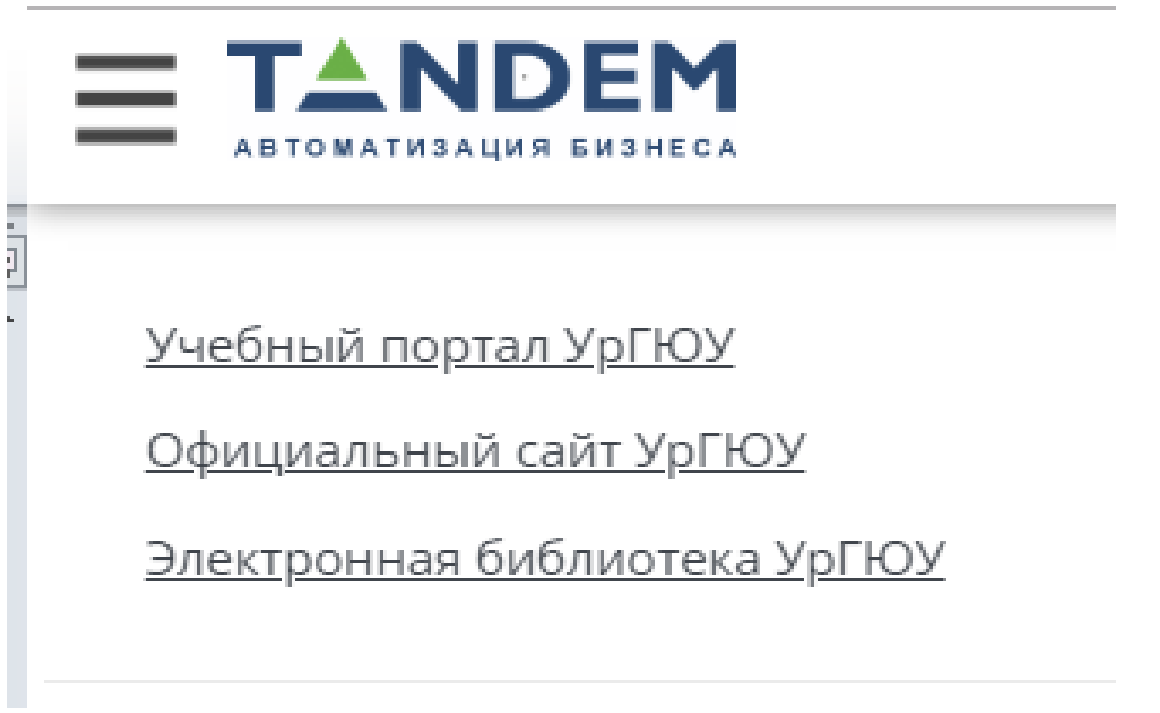